## **SAP Business Network – Home Tab Miscellaneous Widgets**

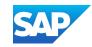

admin or Invoice generation

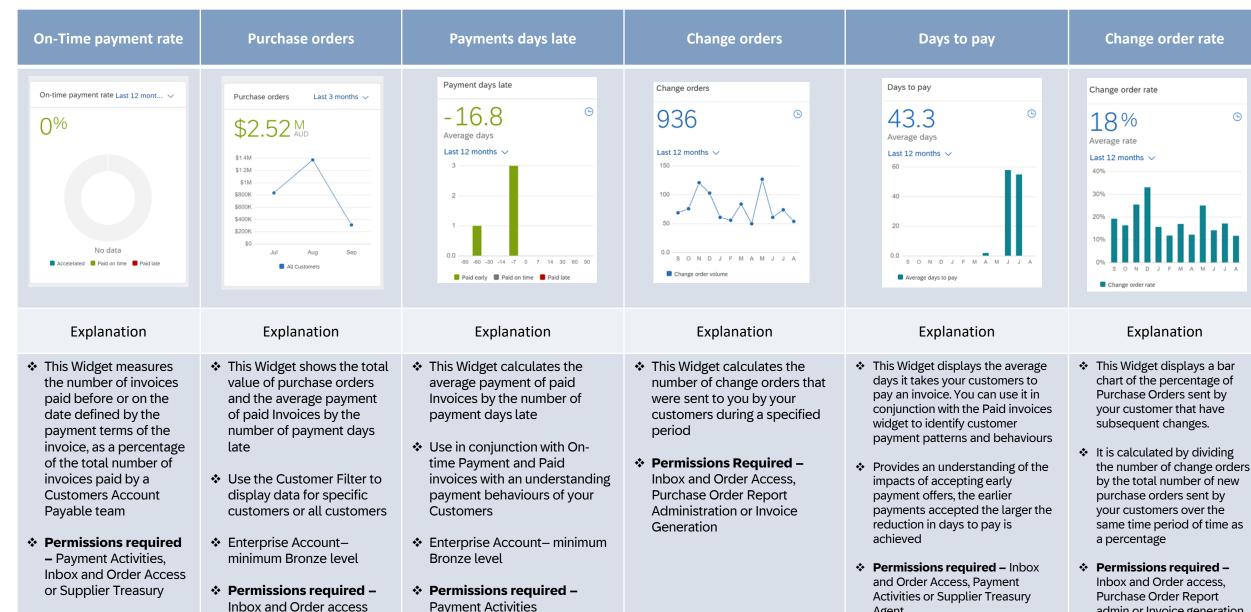

Version 1. © 2025 SAP SE or an SAP affiliate company. All rights reserved. | PUBLIC

Agent